# **Display**

**快速安装说明 快速入門指南 빠른 시작 가이드 クイックスタ〡トガイド Guide de démarrage rapide Schnellstarthandbuch Guía de inicio rápido Guida introduttiva Guia de Início Rápido Startvejledning hurtigstartveiledning Przewodnik Szybki start короткий посібник користувача Panduan Mulai Cepat Hızlı Başlangıç Kılavuzu**

**Snabbstartsguide Vodič za brzo pokretanje краткое руководство по началу работы Ghid de pornire rapidă Első lépések Οδηγός γρήγορης εκκίνησης Pika-aloitusopas Úvodní příručka Vodič za brzi početak Ръководство за бърз старт Aan de slag دلیل البدء السریع**

**Quick Start Guide**

緊體中文<br>- 視國家或地區而定:包装中可能包含或不包含有限保固:如果包裝中不包含有限保固:在 ViewSonic 網站上可以找到:<br>- 視國家或地區而发,包裹用電子的,而使用可能可能可能有限,如果可能有限的事件。<br>- 關閉的電源配件和視訊纜線的標準可能因國家:地區或環境而異・如需關附物品的詳細資訊.請參購品品頁面和使用指南: **- 如對產品有疑問,請聯絡客戶支援中心。 - ViewSonic 對本文包含的技術或編輯錯誤或遺漏概不負責。**

**- ViewSonic shall not be liable for technical or editorial errors or omissions contained herein.**

商体中文<br>- 包装中是否包含有限质保书因所在国家或地区而异。如果包装中不含有限质保书,请访问 ViewSonic 网站查询,<br>- 包装中是否包含用品数的设备(电脑等)时,请使用随附的核频线和附件,并按照本手册中的说明进行操作。<br>- 随用的电源附件和视频线的标准可能因您所在国家,地区或环境而有所不同,有关随附物品的详细信息,请参见我们的产品页面和用户指南,<br>- ViewSonic 对本文中存在的技术性或编辑性错误或通漏不承担任何责任.<br>-

**한국어 -** 국가 또는 지역에 따라 제한 보증이 상자에 포함되거나 포함되지 않을 수 있습니다**.** 제한 보증이 상자에 포함되어 있지 않을 경우 **ViewSonic** 웹사이트에서

확인할 수 있습니다.<br>- 디스플레이를 외부 장치(PC 등)에 연결할 경우 포함된 비디오 케이블과 역세서리를 사용하고 이 설명서의 지침을 따르십시오.<br>- 포함된 전원 역세서리 및 비디오 케이블 표준은 국가, 지역 또는 환경에 따라 다를 수 있습니다. 포함된 품목에 대한 자세한 내용은 제품 페이지와 사용 설명서를<br>참조하십시오.

**-** 제품에 대한 문의 사항은 고객 지원 센터에 문의하십시오**. - ViewSonic**은 여기에 포함된 기술적 또는 편집상 오류나 생략에 대해 책임지지 않습니다**.**

**日本語**<br>- モニターと外付け機器(PC等)の接続には、同梱の映像ケーブルの中から用途に適したケーブルを1本取り出し、双方の端子に接続してください。<br>- 同梱品の詳細については、当社製品ページやユーザーガイドをご参照ください。<br>- 製品に関するお問い合わせには当社カスタマーサポートセンターまでご連絡ください。

### **FRANCAIS**

la garante limitée peut être incluse ou non dans la boîte selon le pays ou la région d'achat. Si la garantie limitée rest pas incluse dans la boîte, vous pouvez la<br>la couver vous connectez l'écran à un appareil externe (PC veuillez vous reporter à notre page du produit et à notre guide d'utilisation.<br>- Veuillez contacter notre centre d'assistance clientèle pour toute question sur le produit.<br>- ViewSonic ne sera pas responsable des

### DEUTSCH

- 
- Ob die eingeschränke Garantie in Lieferunfrag enthalten is, hängt vom jeweiligen Land und der Region ab. Wenn die eingeschränkte Garantie nicht im<br>- Bitte verwenden Sie zur Verbindung des Anzeigegerätes mit einem externe
- 
- entnehmen Sie bitte unserer Produktseite und der Bedienungsanleitung.<br>- Wenden Sie sich bei Anfragen zum Produkt an unseren Kundendlenst.<br>- ViewSonic haftet nicht für hierin enthaltene technische oder redaktionelle Feh

### ESPAÑOL

- Según e país da región, la parantía limitada puede o no estar incluida en el paquete. Si la garantía limitada<br>- Cuando conecte la pantalla a un dispositivo externo (PC, etc.), utilice el cardeo singual conecte de este manu
- incluidos, consulte nuestra página de productos y la guía del usuario.<br>- Póngase en contacto con nuestro Centro de atención al cliente para consultas sobre el producto.<br>- ViewSonic no asumirá ninguna responsabilidad por lo
- 

**ITALIANO**<br>- Aseconda del Paese o della regione, la Garanzia limitata può essere inclusa o meno nella confezione. Se la Garanzia limitata non è inclusa nella confezione, può<br>- essere trovata sui sito Web ViewSonic.

- Quando si collaga il display a un dispositivo esterno (PC, ecc.), utilizare il cavo video e gli accessori incluis le stratorio incluis enter presente manuale.<br>- Lo standard dell'accessorio di alimentazione e del cavo vid

**Contract** 

<u>mauna per</u>

### PORTUGUÊS

 $\bigotimes$ 

- 
- Dependendo do país ou região, a Garanta Limitada pode ou não ser incluída na embalagem. Se a Garantia Limitada não estiver incluída na embalagem, pode ser<br>- Quando ligar o monitor a um dispositivo externo (PC, etc.), uti
- 

### SVENSKA

eroende på land eller region medföljer den begränsele garantn. Om den begränsadtn inte medföljer finns den på Newösnic-webbplaten.<br>- När du ansluter skärmen till en extern enhet (dator etc.) ska du använda den medföljande

**SUOMI**<br>SUOMI – hajoitettu takuu voi maasi tai alueesi mukaan kuulua tai olla kuulamatta pakettiin. Sorajoitettu takuu ei kuulu pakettiin, se löytyy ViewSonic-verkkosivustolta.<br>- Kun liität näytön ulkoiseen laitteeseen (PC

- 
- 
- 

- **POLSKI**<br>- W zależności od kraju lub regionu ograniczona gwarancja może, ale nie musi znajdować się w opakowaniu. Jeśli ograniczona gwarancja nie znajduje się w<br>- opakowaniu, to można ją znaleźć na stronie internetowej Vie vpawas podłączania y sustes na suome meentetowej vrewsome.<br>Podczas podłączania wyświetlacza do urządzenia zewnętrznego (komputer PC, itp.) należy użyć dostarczony kabel wideo oraz akcesoria i postępować zgodnie :
- instrukcjami w tym podręcniku.<br>- Standard dostarconych akcesoriów zasilania i kabla wideo może się różnić w zależności od kraju, regionu lub środowiska. Szczegółowe informacje o dostarczonych<br>- Prania dotyczęce produktu na
- 

- MAGYAR<br>Országtó **- Országtól vagy térségtől függően a korlátozo� jótállást a csomagolás tartalmazhatja vagy nem tartalmazhatja. Ha a Korlátozo� jótállás nem szerepel a**
- csomagolásba, aktor az úlevésonic weboldalán található.<br>• Ha akijelett kilső eszközhő (PCstb, Jostlakotatja, használja a mellékelt videokábelt és tartozékokat, és köve<br>» kérjük, okvassel a termékoldalunkat és a felhasználó
- 
- A termékkel kapcsolatos kérdéseivel forduljon ügyfélszolgálati központunkhoz.<br>- A ViewSonic nem vállal felelősséget az itt található technikai vagy szerkesztési hibákért vagy kihagyásokért.
- **ΕΛΛΗΝΙΚΑ**<br>- Ανάλογα με τη χώρα ή την περιοχή, η Περιορισμένη εγγύηση μπορεί να περιλαμβάνεται ή να μην περιλαμβάνεται στη συσκευασία, μπορείται και προστον διακούν του περιοχή του δεν περιοχή διακούν δεν περιοχή διακούν
- 
- 
- **Επικοινωνήστε με το Κέντρο υποστήριξης πελατών για ερωτήσεις σχετικά με το προϊόν. Η ViewSonic δεν είναι υπεύθυνη για οποιαδήποτε τεχνικά ή συντακτικά σφάλματα ή παραλείψεις στο παρόν εγχειρίδιο.**
- 

- Tri funcție de pră sau regiune, garanția limitată poate fi inclusă sau nu în ambala). Dacă garanția limitată nu<br>- ViewSonic.<br>- Când conectați afișajul la un dispozitiv extern (PC, etc.), folosiți cablul video și acesorii
- **Contactați Centrul nostru de asistență pentru clienți dacă aveți întrebări despre produs.**

- Den begrænsede gannti følger muligvis likke med i emballagen, afhængigt af land eller region. Hvis den begrænsede garanti likke følger med i emballagen, kan den<br>- Mar skærmen sluttes til en ekstern enhed (en computer ell **- Standarden på det medfølgende strøm�lbehør og videokabel kan variere a�ængigt af land, område og miljø. Du kan finde yderligere oplysninger om de medfølgende** 

- 
- SRPSKI<br>– U zavisnosti od zemlje ili regiona, ograničena garancija može ili ne mora biti uključena u pakovaje, alije u<br>– U zavisnosti je kompanije ViewSonic.<br>– Kada povezujete monitor sa spoljnim uređajem (PC računar i slič
- 
- 
- **Obra�te se našem centru za korisničku podršku za pitanja o proizvodu. Kompanija ViewSonic nije odgovorna za ovde sadržane tehničke ili uređivačke greške ili propuste.**

NORSK<br>- Avhengig av land eller region kan den begrensede garantien følge med i pakken. Hvis den begrensede garantien kke er i pakken, finner du den på ViewSonics<br>- Når du kobler skjermen til en ekstern enhet (PC osv.), bør

### РУССКИЙ

- **Наличие Ограниченной гарантии в упаковке зависит от страны или региона. Если Ограниченная гарантия отсутствует в упаковке, с ней можно ознак**<br>На ямб-сайте ViewSonic.
- на веб-айте ViewSonic.<br>- При подключении дисплеи к внешнему устройству (ПК и т.д.) рекомендуется использовать видеокабель и принадлежности, которые поставляются в<br>- Стандарт вкордицих в комплект электрических принадлежнос
- 
- 

### ČESKY

- .<br>á záruka může nebo nemusí být součástí balení v závislosti na zemi nebo regionu. Pokud omezená záruka není součástí balení, lze ji najít na webu společnos
- ViewSonic.<br>– Při připojování displeje k externímu zařízení (počítač atd.) použijte přiložený kabel vláte a příslušenství a<br>– Standard přiloženého napájecího příslušenství a kabelu vídeo se může lišit v závislosti na vaší z
- 

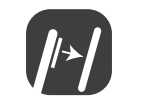

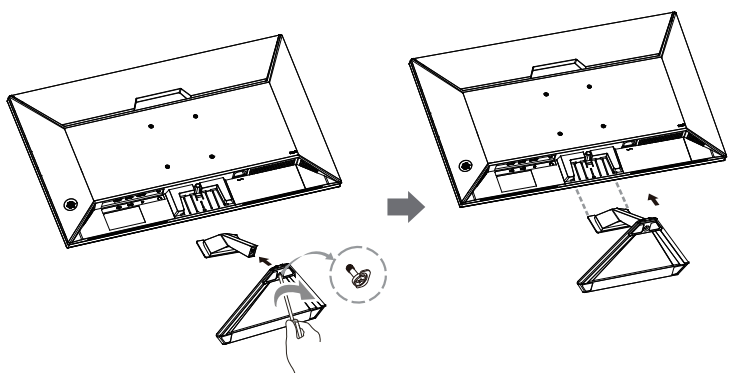

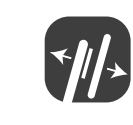

 $\begin{array}{l} \Omega(R) \times \Omega(R) \\ \Omega(R) \times \Omega(R) \\ \Omega(R) \times \Omega(R) \\ \Omega(r) \times \Omega(R) \times \Omega(R) \\ \Omega(r) \times \Omega(R) \times \Omega(R) \\ \Omega(r) \times \Omega(r) \\ \Omega(r) \times \Omega(r) \\ \Omega(r) \times \Omega(r) \\ \Omega(r) \times \Omega(r) \\ \Omega(r) \times \Omega(r) \\ \Omega(r) \times \Omega(r) \times \Omega(r) \\ \Omega(r) \times \Omega(r) \times \Omega(r) \\ \Omega(r) \times \Omega(r) \times \Omega(r) \\ \Omega(r) \times \Omega(r) \times \Omega(r) \times \Omega(r) \\ \Omega(r) \times \Omega(r) \times \Omega(r) \$ 

### ROMÂNĂ

**- ViewSonic nu va fi răspunzătoare pentru erorile sau omisiunile tehnice sau editoriale din acest document.**

**- Моля, свържете се с нашия център за обслужване на клиенти за въпроси относно продукта. - ViewSonic не носи отговорност за технически или редакторски грешки или пропуски, съдържащи се тук.**

produkter på vores produktside og i brugsvejledningen.<br>- Kontakt venligst vores kundeservicecenter, hvis du har spørgsmål om produktet.<br>- ViewSonic er ikke ansvarlig for tekniske eller redaktionelle fejl eller

stranici proizvoda ili u korisničkom vodiču.<br>- Obratite se našem Centru za pomoć korisnicima ako imate pitanja o proizvodu.<br>- ViewSonic ne snosi odgovornost za tehničke ili uređivačke pogreške ili propuste u ovo

DANSK

- **БЪЛГАРСКИ**<br>- В зависимост от държавата или региона, комплектът може да включва или да не включва Ограничена гаранция. Ако Ограничена гаранция не е включена в<br>- комплекта, можете да я откриете на уеб сайта на ViewSonic.<br>-
	-
	-

HRVATSKI **- Ovisno u zemlji ili regiji, Ograničeno jamstvo možda neće bi� priloženo u pakiranju. Ako Ograničeno jamstvo nije priloženo u pakiranju, možete ga naći na ViewSonic web-stranici. - Kada spajate zaslon na vanjski uređaj (računalo itd.), koris�te priloženi video kabel i pribor te slijedite upute u ovom priručniku. - Standard priloženog pribora za napajanje i video kabela može se razlikova� ovisno o zemlji, regiji ili okruženju. Pojedinos� o sadržaju isporuke potražite na našoj** 

- 
- **Ta kontakt med kundestø�esenteret for spørsmål om produktet. ViewSonic skal ikke holdes ansvarlig for tekniske eller redaksjonelle feil eller utelatelser heri.**

- **УКРАЇНСЬКА**<br>- Залежно від країни чи регіону обмежена тарантія може входити або не входити до комплекту постачання. Якщо обмежена тарантія не входить до<br>- Момплекту постачання, Лихокна знайти на вебсайті ViewSonic.<br>- Під
- 
- 
- 
- 
- 

- Indonesia<br>- Bergantung pada negara atau wilayah, Garansi Terbatas bisa disertaan dalam dalam kemasan. Jika Garansi Terbatas tidak disertakan dalam kemasan,<br> maka dapat ditemukan di situs web VewSonic.<br>- ketika
- 
- petunjuk ini.<br>- Standar aksesori daya dan kabel video yang disertakan mungkin berbeda bergantung negara, wilayah, atau lingkumgan Anda. Untuk rincian item yang disertakan,<br>- Silakan mbung Pusat Dukungan Pelanggan kami seki
- 
- -
	- كريم.<br>- قد يكون الشمالي مجود برقة او غير مرقع بالتون الموقع الذي يكون المحدود مرقة دائل العرة، يمكنا لشرر عليه في ViewSonic على تويب.<br>- عشر ميران الشماليمية على الجود الفرن باشتكالية التوافق الفور التي والملكة المرقة التط

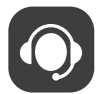

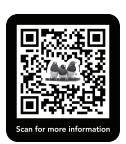

## **www.viewsonic.com**

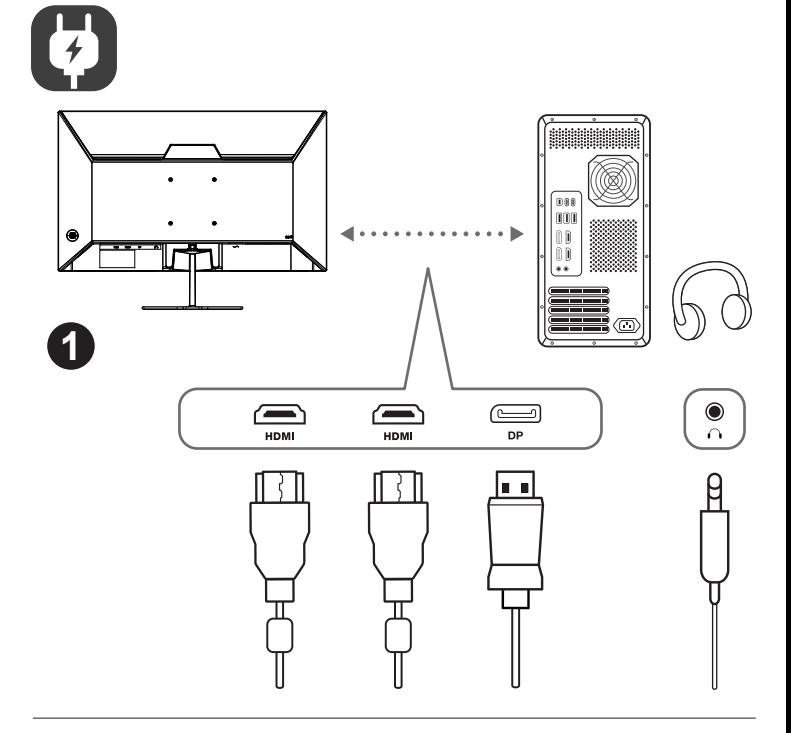

P/N:Z20420027580R

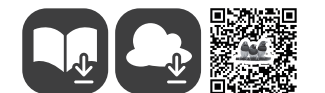

# ViewSonic A

# **VX2758-2K-PRO**

**http://www.viewsonicglobal.com/q/VX2758-2K-PRO**

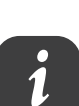

**ENGLISH**<br>• **Conserved**<br>• **Conserved and the VewSonic website.**<br>• **Conserved and the VewSonic website.**<br>• The standard of the display to an external device (PC, etc.), please use the included video cable and accessories an

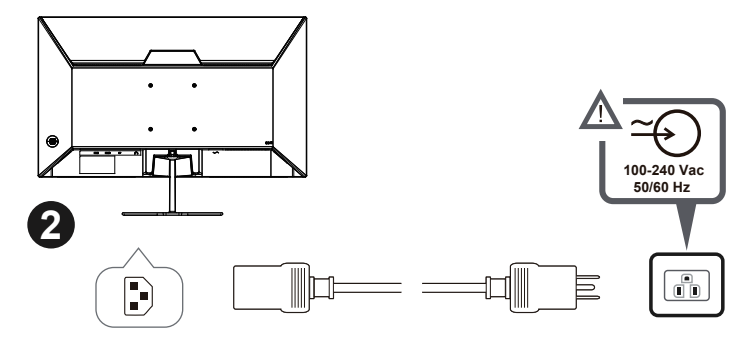

**VX2758-2K-PRO Display**

**Little** 

Pozomnich Erdzisk skot<br>Gain de leisle Majola<br>1944 de leisle Majola<br>1944 septembre rapidist<br>1944 septembre rapidist<br>1946 de leisle político<br>1946 de leisle político<br>1946 de leisle político<br>1946 de leisle político<br>2046 de lei

ViewSonic: #

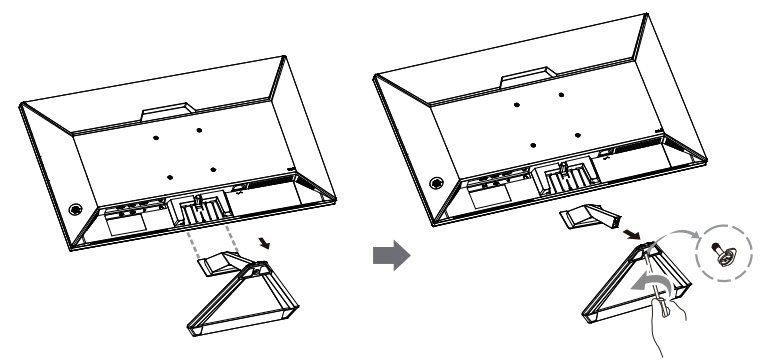

- 
- **TÜRKÇE**<br>1. Ölke veya bölgeye bağlı olarak Sınırlı Garanti paket içeriğine dahil olabilir ya da olmayabilir. Sınır Garanti paket içeriğine dahil değil ise, ona ViewSonic websitesinden<br>1. Birlike verilen göç aksessan ve vid
- 

- 
- **NEDERLANDS**<br>- A Mankelijk van het land of de regio, kan de beperkte garantie al dan niet meegeleverd bij de verpakking. Als de beperkte garantie niet bij de verpakking is<br>- Manneeru het display aansluit op one website van
- 
- 
- 

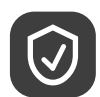

**Cleaning the LCD Display**<br>• MAKE SURE THE LCD DISPLAY IS TURNED OFF.<br>• NEVER SPRAY OR POUR ANY LIQUID DIRECTLY ONTO THE SCREEN OR CASE. **To clean the screen:**

1. Wipe the screen with a clean, soft, lint-free cloth. This removes dust and other

2. If the case still not clean, apply a small amount of a non-ammonia, non-alcohol based, mild non-abrasive detergent onto a clean, soft, lint-free cloth, then wipe the surface.

particles. 2. If the screen still not clean, apply a small amount of non-ammonia, non-alcohol based glass cleaner onto a clean, soft, lint-free cloth, and wipe the screen.

1. 用干净、柔软、不起毛的布擦拭屏幕,以便除去灰尘和其它微粒。<br>2. 如果还不干净,请将少量不含氨、不含酒精的玻璃清洁剂倒在干净、柔软、不起毛的布上,然后擦拭屏幕。 清洁外壳:

5. yr 完.<br>用柔软的干布擦拭外壳。

- 1. 用未扒的工印操纵外壳。<br>2. 如果还不干净,请将少量不含氨、不含酒精的柔软非磨损性清洁剂倒在干净、柔软、不起毛的布上,然 后擦拭表面。

**To clean the case:** 1. Use a soft, dry cloth.

1. 請用柔軟的乾布 ·<br>2. 如果仍不夠清潔 · 請在乾淨、柔軟的無塵布上倒上少許不含氨水、不含酒精、非磨損性清潔劑 · 然後擦 拭表面。

L**CD 디스플레이 청소**<br>• LCD 디스플레이의 전원이 꺼졌는지 확인하십시오.<br>• 화면이나 케이스에 액체를 직접 뿌리거나 붓지 마십시오.

**화면을 청소하려면:**<br>1. 깨끗하고 부드럽고 보풀이 일지 않는 천으로 화면을 닦으십시오. 먼지와 티끌이 제거됩니다.<br>2. 여전히 더러우면 깨끗하고 부드럽고 보풀이 일지 않는 천에 암모니와나 알코올 성분이<br>없는 유리 세척제를 약간 적셔 화면을 닦으십시오.

**케이스를 청소하려면:**<br>1. 부드럽고 마른 천을 사용하십시오.<br>2. 여전히 더러우면 깨끗하고 부드럽고 보풀이 일지 않는 천에 암모니아나 알코올<br>성분이 없는 순한 비마모성 세척제를 약간 적셔 표면을 닦으십시오.

如何清洁 **LCD** 显示器 • 确保 LCD 显示器已关闭。 • 切勿将任何液体直接喷洒在屏幕或外壳上。

· <sub>97</sub>975<br>清洁屏幕

```
。<br>1. きれいで柔らかく、糸くずの出ない布で画面を拭きます。これでほこりやごみを取り除くことができま
す。
```
### **清潔 LCD 顯示器**

• 確保關閉LCD顯示器。

・<sub>・・・・・</sub><br>• 切勿將液體噴灑或傾倒在LCD 顯示器上。<br>**要清潔螢幕** 

**要清潔螢幕**<br>1. 請用乾淨、柔軟的無塵布擦拭螢幕。這樣將除去塵土以及其他顆粒。<br>2. 如果仍不夠清潔,請在乾淨、柔軟的無塵布上倒上少許不含氨水、不含酒精的玻璃清潔劑,然後再擦拭

# 螢幕。 **要清潔外殼**

### 液晶ディスプレイのお手入れ

• 液晶ディスプレイの電源がオフになっていることを確認してください。 • 画面またはケースに直接液体をスプレーしたり、かけたりしないでください。

画面のお手入れ

# 2. 画面がまだ汚れている場合、少量のノンアンモニア、ノンアルコールベースのガラスクリーナ ーをきれいで柔らかく糸くずの出ない布につけて画面を拭いてください。

### **Почистване на LCD дисплея**

• ПРОВЕРЕТЕ ДАЛИ LCD ДИСПЛЕЯТ Е ИЗКЛЮЧЕН.

### • НИКОГА НЕ ПРЪСКАЙТЕ И НЕ ИЗЛИВАЙТЕ ТЕЧНОСТ ДИРЕКТНО КЪМ/НА ЕКРАНА ИЛИ КОРПУСА.

**Reinigung des LCD Display**<br>1. STELLEN SIE SICHER, DASS DER LCD DISPLAY AUSGESCHALTET IST. 2. SPRÜHEN ODER GIESSEN SIE NIE FLÜSSIGKEIT DIREKT AUF DEN BILDSCHIRM ODER DAS GEHÄUSE.

**За да почистите екрана:**  1. Избършете екрана с чиста, мека кърпа без власинки. Това ще отстрани праха и други частици. 2. Ако екранът все още не е чист, нанесете малко количество препарат за почистване на стъкла, който не е на амонячна и алкохолна основа, върху чиста, мека кърпа без власинки и почистете отново.

### **За да почистите корпуса:**  1. Използвайте мека, суха кърпа.

2. Ако корпусът все още не е чист, нанесете малко количество мек и не абразивен измиващ препарат, който не е на амонячна и алкохолна основа, върху чиста, мека кърпа без власинки и почистете повърхността.

**Cišćenje LCD zaslona**<br>• UVJERITE SE DA JE ZASLON ISKLJUČEN.<br>• NIKAD NE PRSKAJTE I NE IZLIJEVAJTE NIKAKVE TEKUĆINE PO EKRANU ILI KUĆIŠTU.

Za čišćenje ekrana:<br>1. Obrišite ekran čistom, mekom krpom koja ne otpušta dlačice. Na taj način ćete<br>odstraniti prašinu i ostale čestice.<br>2. Ako ekran još uvijek nije čist, nanesite malu količinu sredstva za čišćenje st

# **Za čišćenje kućišta:**<br>1. Koristite meku i suhu krpu.

2. Ako kućište još uvijek nije čisto, nanesite malu količinu blagoga, neabrazivnog deterdženta koji ne sadrže amonijak niti alkohol na čistu i meku krpu koja ne otpušta dlačice i njome obrišite površinu.

# **Cištění monitoru LCD** • PŘED ČIŠTĚNÍM MONITOR VYPNĚTE.

• NIKDY NENANÁŠEJTE ŽÁDNOU TEKUTINU PŘÍMO NA OBRAZOVKU NEBO PLÁŠŤ. **Čištění obrazovky:**

1. Otřete obrazovku čistým, suchým a netřepivým hadříkem. Tím bude odstraněn prach a částečky

nečistot. 2. Pokud je obrazovka stále znečištěná, naneste na čistý, suchý a netřepivý hadřík malé množství čističe skla bez obsahu čpavku nebo alkoholu ani obrazovku otřete.

### **Čištění podstavce:**

### <sub>P</sub>oužiavoc.<br>žijte měkký a suchý hadřík.

2. Pokud je podstavec stále znečištěn, naneste na čistý, suchý a netřepivý hadřík malé množství prostředku na mytí nádobí bez obsahu čpavku, alkoholu ani abrazivních látek a podstavec otřete.

**Καθαρισμός της LCD Οθόνης**<br>• ΒΕΒΑΙΩΘΕΊΤΕ ΠΩΣ ΕΊΝΑΙ ΣΒΗΣΤΉ Η LCD ΟΘΌΝΗ.<br>• ΜΗΝ ΨΕΚΆΖΕΤΕ Ή ΧΎΝΕΤΕ ΠΟΤΈ ΚΆΠΟΙΟ ΥΓΡΌ ΑΠΕΥΘΕΊΑΣ ΠΆΝΩ ΣΤΗΝ ΟΘΌΝΗ Ή ΣΤΟ ΠΕΡΊΒΛΗΜΑ.

### **So reinigen Sie den Bildschirm:**

1. Wischen Sie den Bildschirm mit einem sauberen, weichen, fusselfreien Tuch ab.<br>Dadurch werden Staub und andere Partikel entfernt.<br>2. Wenn der Bildschirm noch nicht sauber ist, wischen Sie ihn mit einem sauberen,

1. Χρησιμοποιήστε ένα μαλακό, στεγνό πανί.<br>2. Αν εξακολουθεί να μην είναι καθαρή, χρησιμοποιήστε μια μικρή ποσότητα απαλού μη<br>στιλβωτικού απορρυπαντικού που δεν περιέχει αμμωνία και αλκοόλη σε ένα καθαρό, απαλό πανί π αφήνει χνούδια και σκουπίστε την επιφάνεια.

weichen, fusselfreien Tuch ab, auf das Sie eine kleine Menge eines ammoniakfreien und keinen Alkohol

enthaltenden Glasreinigers gegeben haben. **So reinigen Sie das Gehäuse:**

deeltjes verwijderd. 2. Als het scherm nog niet schoon is, kunt u een kleine hoeveelheid glasreiniger (niet op ammoniak of alcohol gebaseerd) aanbrengen op een propere, zachte, vezelvrije doek en het scherm schoonvegen.

**Limpieza del LCD Display**<br>• COMPRUEBE QUE EL LCD DISPLAY ESTÁ APAGADO.<br>• NO UTILICE UN PULVERIZADOR NI DERRAME LÍQUIDO DIRECTAMENTE EN

**De behuizing reinigen:** 1. Gebruik een zachte, droge doek.

2. Als de behuizing nog niet schoon is, kunt u een kleine hoeveelheid niet-schurend schoonmaakproduct (niet op ammoniak of alcohol gebaseerd) aanbrengen op een propere, zachte, vezelvrije doek en het

nyczycore omam.<br>rzetrzyj ekran czystą, miękką szmatką nie pozostawiającą włókien, usuwając kurz i inne zanieczyszczenia.

oppervlak schoonvegen.

2. Jeśli potrzebne jest dalsze czyszczenie, dodaj małą ilość nie zawierającego amoniaku i alkoholu, łagodnego nie żrącego detergentu na czystą, miękką, pozbawioną włókien szmatkę, a następnie wytrzyj nią powierzchnie.

NINGUNA PARTE DE LA PANTALLA O EL MONITOR.

**Para limpiar la pantalla:**

1. Frótela con un paño limpio, suave y sin pelusas. Así eliminará el polvo y otras partículas. 2. Si no queda limpio, aplique una pequeña cantidad de limpiacristales sin amoníaco ni alcohol a un paño limpio, suave y sin pelusas, y frote con él la pantalla. **Para limpiar el resto del monitor:**

- 1. Passe uma flanela limpa, macia e sem fiapos na tela. Isso remove a poeira e outras partículas.<br>2. Se isso não for suficiente, aplique uma pequena quantidade de um limpavidros que<br>. não contenha amônia ou álcool
- **Para limpar o gabinete:**

1. Utilice un paño seco y suave.

2. Si no queda limpio, aplique una pequeña cantidad de detergente no abrasivo, sin amoníaco ni alcohol, a un paño limpio, suave y sin pelusas, y frote la superficie.

**LCD Display-näytön puhdistus**

• VARMISTA, ETTÄ LCD DISPLAY-NÄYTTÖ ON KYTKETTY POIS PÄÄLTÄ. • ÄLÄ KOSKAAN SUIHKUTA TAI KAADA NESTETTÄ SUORAAN KUVARUUDULLE TAI KOTELOON.

**Näytön puhdistus:**

1. Pyyhi kuvaruutu puhtaalla, pehmeällä, nukattomalla liinalla. Liina poistaa pölyn ja muut hiukkaset.

2. Jos kuvaruutu ei puhdistu, laita pieni määrä ei-ammoniakkipitoista, alkoholitonta lasinpuhdistusainetta puhtaaseen, pehmeään, nukattomaan liinaan ja pyyhi kuvaruutu.

**Kotelon puhdistus:** 1. Käytä pehmeää, kuivaa liinaa.

2. Jos kuvaruutu ei puhdistu, laita pieni määrä ei-ammoniakkipitoista, alkoholitonta,

hankaamatonta ja mietoa pesuainetta puhtaaseen, pehmeään ja nukattomaan liinaan ja pyyhi kotelon

• NA OBRAZOVKU ANI NA SKRINKU PRIAMO NESTRIEKAJTE ANI NELEJTE ŽIADNU<br>• NA OBRAZOVKU ANI NA SKRINKU PRIAMO NESTRIEKAJTE ANI NELEJTE ŽIADNU TEKUTINU. **Čistenie obrazovky:**

iné malé častice.<br>2. Ak obrazovka stále nie je čistá, použite malé množstvo čističa na okno neobsahujúceho<br>amoniak ani alkohol, ktorý nanesiete na čistú, mäkkú tkaninu nepúšťajúcu vlákna a

pinta.

Benutzen Sie ein weiches, trockenes Tuch.

2. Wenn das Gehäuse noch nicht sauber ist, wischen Sie es mit einem sauberen,<br>weichen, fusselfreien Tuch ab, auf das Sie eine kleine Menge eines nicht<br>scheuernden, ammoniakfreien und keinen Alkohol enthaltenden Reinigung

**Het LCD-beeldscherm Reinigen**<br>• ZORG ERVOOR DAT HET LCD-BEELDSCHERM IS UITGESCHAKELD.<br>• SPUIT OF GIET NOOIT VLOEISTOF RECHTSTREEKS OP HET SCHERM OF DE BEHUIZING. **Het scherm reinigen:**<br>1. Veeg het scherm schoon met een propere, zachte, vezelvrije doek. Hiermee worden stof en andere

**Nettoyage de l'écran LCD**

• ASSUREZ-VOUS QUE L'ÉCRAN LCD EST HORS TENSION. • NE PAS VAPORISER OU NE JAMAIS VERSER DE LIQUIDE SUR L'ÉCRAN OU LE BOÎTIER.

**Pour nettoyer l'écran :**

1. Utilisez un chiffon propre, doux et non pelucheux, afin d'éliminer toute trace de poussière ou autres

obrazovku ňou utrite.<br>**Čistenie skrinky:**<br>1. Použite mäkkú, suchú tkaninu.<br>2. Ak skrinka stále nie je čistá, použite malé množstvo čistiaceho prostriedku bez brusných vlastností neobsahujúceho amoniak ani alkohol, ktorý nanesiete na čistú, mäkkú tkaninu nepúšťajúcu vlákna a povrch skrinky ňou utrite. 2. Si nécessaire, appliquez un peu de produit à vitres sans ammoniaque et sans alcool sur un chiffon propre, doux et non pelucheux, puis essuyez l'écran. **Pour nettoyer la boîtier :**

## 1. Utilisez un chiffon doux et sec.

2. Si nécessaire, appliquez un peu de produit détergent doux non abrasif, sans alcool ni ammoniaque, sur un chiffon propre, doux et non pelucheux, et essuyez la surface.

**Για να καθαρίσετε την οθόνη:**

1. Σκουπίστε την οθόνη με ένα καθαρό, μαλακό πανί που δεν αφήνει χνούδια. Αυτό θα

αφαιρέσει τη σκόνη και τα υπόλοιπα σωματίδια.

2. Αν εξακολουθεί να μην είναι καθαρή, χρησιμοποιήστε μια μικρή ποσότητα καθαριστικού τζαμιών που δεν περιέχει αμμωνία και αλκοόλη σε ένα καθαρό, απαλό πανί που δεν αφήνει χνούδια και σκουπίστε την οθόνη.

**Για να καθαρίσετε το περίβλημα:**

### **Az LCD-kijelző tisztítása**

• GYŐZŐDJÖN MEG ARRÓL, HOGY AZ LCD-KIJELZŐ KI VAN KAPCSOLVA

• SOHA NE SPRAY-ZE BE, ÉS NE CSEPEGTESSEN SEMMILYEN FOLYADÉKOT KÖZVETLENÜL A KÉPERNYŐRE VAGY A HÁZRA.

**A képernyő tisztításához:**<br>1. Törölje le a képernyőt egy tiszta, puha, szöszmentes ronggyal. Ez eltávolítja a port és

egyéb részecskéket. 2. Ha még mindig nem tiszta, tegyen egy kis mennyiségű ammóniummentes,

alkoholmentes ablaktisztítót a tiszta, puha, szöszmentes rongyra, és törölje le a képernyőt.

### **A ház tisztításához:**

1. Használjon egy puha, száraz rongyot. 2. Ha még mindig nem tiszta, tegyen egy kis mennyiségű ammóniummentes, enyhe

alkoholmentes, karcolásmentes mosószert a tiszta, puha, szöszmentes rongyra, és törölje le a felületet.

**Membersihkan Layar**

• PASTIKAN LAYAR TELAH DIMATIKAN. • JANGAN SEMPROTKAN ATAU TUANG CAIRAN APAPUN SECARA LANGSUNG KE

# LAYAR ATAU RANGKA. **Untuk membersihkan layar:**

1. Bersihkan layar menggunakan kain lembut yang bersih dan bebas serabut agar dapat<br>menghilangkan debu dan partikel lainnya.<br>2. Jika layar masih belum bersih, aplikasikan sedikit pembersih kaca yang tidak

…………<br>此电子电气产品在说明书所述的使用条件下使用本产品,含有的有害物质 或元素不致发生外泄,不致对环境造成污染或对人身、财产造成严重损害 的期限为10年。

mengandung amonia dan alkohol pada kain lembut yang bersih dan bebas serabut, lalu seka layar.

**Untuk membersihkan rangka:** 1. Gunakan kain lembut yang kering.

2. Jika rangka masih belum bersih, aplikasikan sedikit deterjen lembut yang tidak mengandung amonia maupun alkohol dan non-abrasif pada kain lembut yang bersih dan bebas serabut, lalu seka permukaannya.

### **Pulizia di LCD**

• ACCERTARSI CHE LCD SIA SPENTO.

• NON SPRUZZARE O VERSARE LIQUIDI DIRETTAMENTE SULLO SCHERMO O SULLA SUPERFICIE ESTERNA DEL MONITOR.

**Per pulire lo schermo:** 1. Passare sullo schermo un panno pulito, morbido, che non lasci lanugine. In modo da

rimuovere polvere e altre particelle. 2. Se lo schermo non è ancora pulito, applicare una piccola quantità di detergente per vetri

non contenente ammoniaca o alcol su un panno pulito, morbido, che non lasci lanugine e pulire lo schermo. **Per pulire la superficie esterna del monitor:** 

1. Utilizzare un panno morbido e asciutto.

2. Se la superficie non è ancora pulita, applicare una piccola quantità di detergente delicato, non abrasivo, non contenente ammoniaca o alcol su un panno morbido, asciutto e che non lasci lanugine, quindi passarlo sulla superficie.

**Czyszczenie monitora LCD Display**<br>• UPEWNIJ SIĘ, ŻE MONITOR JEST WYŁĄCZONY.<br>• NIGDY NIE ROZPYLAJ ANI NIE ROZLEWAJ PŁYNÓW BEZPOŚRED NIO NA EKRAN

### LUB OBUDOWĘ MONITORA.

**Aby wyczyścić ekran:**

2. Jeśli to konieczne, zwilż szmatkę niewielką ilością środka do czyszczenia szkła nie zawierającego amoniaku ani alkoholu.

**Aby wyczyścić obudowę:**<br>1. Użyj miękkiej i suchej szmatki.

**Limpeza do LCD Display** • CERTIFIQUE-SE DE QUE O LCD DISPLAY ESTEJA DESLIGADO. • NUNCA USE SPRAY OU DERRAME QUALQUER LÍQUIDO DIRETAMENTE NA TELA OU NO GABINETE.

### **Para limpar a tela:**

1. Use uma flanela seca e macia.

2. Se isso não for suficiente, aplique uma pequena quantidade de detergente não abrasivo, suave e que não contenha amônia ou álcool em uma flanela limpa, macia e sem fiapos e passe na superfície.

### **Curăţarea monitorului LCD**

- 
- ASIGURAŢI-VĂ CĂ MONITORUL LCD ESTE OPRIT. NU PULVERIZAŢI SAU TURNAŢI NICI UN LICHID DIRECT PE ECRAN SAU PE CARCASĂ. **Pentru curătarea ecranului:**
- 1. Stergeţi ecranul cu o cârpă curată, moale, fără scame. Aceasta îndepărtează praful<br>1. Ștergeţi ecranul cu o cârpă curată, moale, fără scame. Aceasta îndepărtează praful<br>sau alte particule.
- sau alte particule.<br>2. Dacă ecranul este murdar în continuare, aplicați o cantitate mică de agent de curăţare<br>pentru sticlă fără amoniac sau alcool pe o cârpă curată, moale, fără scame și ștergeți ecranul. **Pentru curăţarea carcasei:**
- 1. Folosiţi o cârpă moale, uscată.
- 2. Dacă aceasta este murdară în continuare, aplicaţi o cantitate mică de detergent slab ne-abraziv, fără amoniac sau alcool, pe o cârpă curată, moale, fără scame, apoi ştergeţi suprafaţa.

# **Чистка монитора LCD Display** • УБЕДИТЕСЬ, ЧТО МОНИТОР LCD DISPLAY ВЫКЛЮЧЕН.

• НИ В КОЕМ СЛУЧАЕ НЕ РАСПЫЛЯЙТЕ И НЕ ВЫЛИВАЙТЕ НИКАКИХ ЖИДКОСТЕЙ НЕПОСРЕДСТВЕННО НА ЭКРАН ИЛИ НА КОРПУС.

### **Для чистки экрана:**

1. Протрите экран чистой мягкой тканью, не оставляющей ворсинок. Это позволит удалить пыль и другие частицы. 2. Если экран все еще недостаточно чистый, нанесите на чистую мягкую ткань, не

оставляющую ворсинок, небольшое количество средства для очистки стекла, не содержащего аммиака или спирта, и протрите ею экран. **Для чистки корпуса:** 

1. Используйте мягкую сухую ткань. 2. Если поверхность все еще недостаточно чистая, нанесите на чистую мягкую ткань, не оставляющую ворсинок, небольшое количество неабразивного моющего средства, не содержащего аммиака или спирта, и протрите ею поверхность.

**Čistenie LCD displeja** • PRESVEDČTE SA, ŽE LCD DISPLEJ JE VYPNUTÝ.

# 1. Obrazovku utrite čistou, mäkkou, vlákna nepúšťajúcou tkaninou. Tým odstránite prach a

**Čiščenje LCD zaslona** • PREPRIČAJTE SE, DA JE LCD ZASLON IZKLOPLJEN.

• NIKOLI NE ŠPRICAJTE ALI POLIVAJTE KAKRŠNEKOLI TEKOČINE NA EKRAN ALI OHIŠJE.

Za čiščenje zaslona:<br>1. Obrišite zaslon z čisto, mehko, nepuhasto krpo. To odstrani prah in ostale delce.<br>2. Če zaslon še vedno ni čist, dodajte na krpo majhno količino čistilca za steklo, ki ne<br>- vsebuje alkohola

**Cišćenje LCD ekrana**<br>• UVERITE SE DA JE LCD EKRAN ISKLJUČEN.<br>• NIKADA NEMOJTE DA PRSKATE EKRAN ILI DA SIPATE TEČNOST DIREKTNO NA

**Da bi očistili ekran**:<br>1. Obrišite ekran čistom, mekom krpom bez prašine. Ovo uklanja prašinu i druge čestice.<br>2. Ukoliko ekran i dalje nije čist, primenite malu količinu tečnosti za čišćenje stakla koja<br>je bez-amonij

1. Uporabite mehko in suho krpo.<br>2. Če ohišje še vedno ni čisto, dodajte na krpo majhno količino neabrazivnega<br>detergenta, ki ne vsebuje alkohola in amonijaka in nato očistite površino.

EKRAN ILI U KUĆIŠTE.

1. Upotrebite maku, suvu krnu

2. Ukoliko kućište i dalje nije čisto, primenite malu količinu blagog, nenagrizajućeg deterdženta koji je bez-amonijaka i bez-alkohola na čistu, meku krpu bez prašine i potom obrišite površinu.

**Rengöring av LCD Display-skärmen**<br>• KONTROLLERA ATTLCD DISPLAY-SKÄRMEN ÄR AVSTÄNGD.<br>• HÄLL ELLER SPRUTA ALDRIG NÅGON VÄTSKA DIREKT PÅ BILDRUTAN ELLER HÖLJET. **Rengöring av bildrutan:**<br>1. Torka av rutan med en ren, mjuk, luddfri trasa. Då avlägsnas damm och andra partiklar. 2. Om rutan inte blir ren fuktar du trasan med fönsterputs som inte innehåller am

eller alkohol och torkar av rutan. **Rengöring av höljet:**  1. Använd en mjuk, torr trasa.

2. Om höljet inte blir rent fuktar du en ren, mjuk, luddfri trasa med ett milt rengöringsmedel som inte innehåller ammoniak eller alkohol och torkar av höljet.

**LCD Ekranının Temizliği** • LCD EKRANININ KAPATILDIĞINDAN EMİN OLUNUZ.

• EKRANA VEYA MAHFAZAYA HERHANGİ BİR SIVIYI DOĞRUDAN SPREYLEMEYİN VEYA DÖKMEYİN.

**Ekranı temizlemek için:**

**Mahfazayı temizlemek için:**

1. Yumuşak, kuru bir bez kullanın. 2. Eğer mahfaza yine temiz değilse, temiz, yumuşak, hav bırakmayan bez üzerine az miktarda amonyum ve alkol içermeyen ve aşındırmayan deterjen sürün ve ardından yüzeyi silin.

**Чищення РК-дисплею** • ПЕРЕКОНАЙТЕСЯ, ЩОРК-ДИСПЛЕЙ ВИМКНЕНО.

• НІКОЛИ НЕ РОЗБРИЗКУЙТЕ І НЕ НАЛИВАЙТЕ ЖОДНУ РІДИНУ ПРЯМО НА ЕКРАН АБО КОРПУС.

2 إذا لم تصبح الشاشة نظيفة بعد، فضع قدرًا ضئيلاً من أحد المنظفات الصناعية الخفيفة المستخدمة في تنظيف الزجاج على أن يكون خاليًا من مركبات<br>الأمونيا أو الكعول على قطعة من القماش النظيف، الناعم والخالي من الوبر ، وقم بمسح الش

2 إذا لم يصبح سطح الصندوق نظيفاً بعد، فضع قدرًا صنيلاً من أحد المنظفات الصناعية الخفيفة المستخدمة في تنظيف الزجاج على أن يكون خاليًا من<br>مركبات الأمونيا أو الكحول على قطعة من القماش النظيف، الناعم والخالي من الوبر ، وقم بم

**Щоб очистити екран:** 1. Витирайте екран чистою, м'якою тканиною без ворсу. Це знімає пил таінші часточки. 2. Якщо екран ще не чистий, нанесіть на чисту, м'яку ганчірку без ворсу невелику кількість рідини для чищення скла без аміаку таалкоголю та протріть екран.

**Щоб очистити корпус:** 1. Чистіть сухою м'якою тканиною.

2. Якщо корпус ще не чистий, нанесіть на чисту, м'яку ганчірку без ворсу невелику кількість неабразивного розчинника без аміаку та алкоголю і протріть корпус.

1. Ekranı temiz, yumuşak, havsız bir bez kullanarak silin. Bu işlem tozu ve diğer partikülleri temizler.<br>2. Eğer ekran yine temiz değilse, az miktarda amonyum ve alkol içermeyen cam<br>temizleme maddesini temiz, yumuşak,

**تنظیف شاشة العرض بالبلورات المائیة**

.<br>1 استخدم قطعة قماش ناعمة، وجافة

**لتنظیف الشاشة:**

• تاكد من إيقاف تشغيل شاشة العرض بالبلورات المانية.<br>• لا ترش أو تصب إطلاقاً أي سانل بصورة مباشرة على الشاشة أو الصندوق.

لتنظيف التماسّه:<br>1 امسح الشاشة بقطعة قماش نظيفة، ناعمة وخالية من الوبر . حيث يؤدي هذا إلى إزالة ما عليها من أتربة و غبار .

# **电子电气产品有害物质限制使用标识要求**

本产品有害物质的名称及含量标识如下表:

本表格依据 SJ/T 11364 的规定编制。

\*: 电路板组件包括印刷电路板及其构成的零部件,如电阻、电容、集成电路、 许接哭等

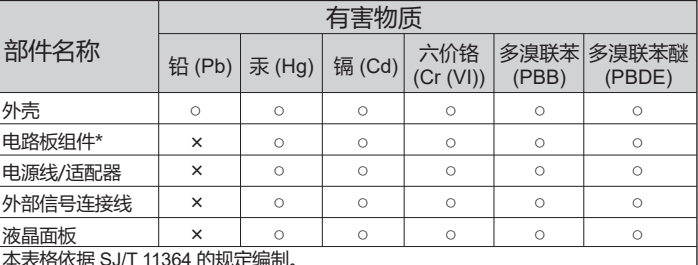

○:表示该有害物质在该部件所有均质材料中的含量均在 GB/T26572 规定的限量 要求以下。

×:表示该有害物质至少在该部件的某一均质材料中的含量超出 GB/T26572 规定的 限量要求。

### **<<废弃电气电子产品回收处理管理条例>>提示性说明:**

当用户不再需要此产品或产品寿命终止时,请遵守国家废弃电气电子产品回收处理相 关法律法规,将其交给当地具有国家认可的回收处理资质的厂商进行回收处理。

### **环保使用期限说明**

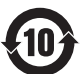